# **PROJECT 1: FINAL REPORT TEAM 10**

### **Robot Design Synopsis**

#### Design Phase:

Various ideas were contributed including one in which the robot travels in a circle to visit each square and one that has one set of wheels for North-South travel and one set for East-West travel. The initial design (see Fig 1) consisted of four independently powered wheels and two IR sensors placed at the front of the chassis to sense traversal of an edge of a square. We believed that sacrificing code simplicity for hardware simplicity would be an acceptable solution.

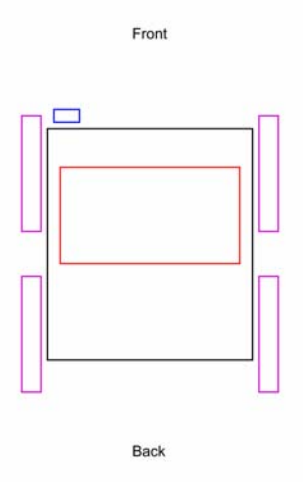

*Fig 1.* Initial Robot Design *Fig 2.* Final Robot Design

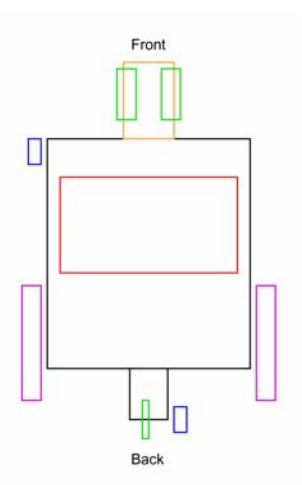

#### Hardware Phase:

During construction, the complexities of using four independently powered wheels forced us to reconsider our design. We removed the two front wheels and

replaced it with a third, passive wheel attached to the chassis using a caster mechanism. It became apparent that, in this configuration, the robot's ability to travel in straight lines was far too dependent on the position of this third wheel. Two options were considered. The first option was to change which end was considered the front and reposition the IR sensors accordingly. The second option involved replacing the caster mechanism with a servo that allowed us to specify specific positions for the wheel. During testing of this option, it became evident that the concept of traveling in a circle to visit each square could be realized by this design.

There would be a number of benefits to this approach that previous designs would not have. First, the robot would not be required to consistently perform precise 90° turns a difficult proposition with the supplied materials. It would need only to maintain its specified turn radius which is easily achievable using the servo. Second, the constant starting and stopping required by traveling in a square drains the battery at an appreciable rate. If the robot travels in a circle however, there is no need for it to start and stop. Thus, the load the motors have on the battery is significantly reduced. Finally, the stops and turns preformed during traveling in a square increases the travel time greatly and jeopardizes the possibility of performing more than one run in the allotted time. When traveling in a circle, not only are the stops and turns not required, but the robot maintains its speed throughout the circuit which drastically lowers the travel time. In testing, we were able to travel a complete circuit of the course in under fifteen seconds. It is important to note that each of these three areas of difficulty have non-trivial solutions. Rather than adding complexity to the robot's hardware and software design to implement

 Brent Eskridge Klo Utley Tony Lopez solutions to these problems, we have chosen a design that avoids the problems all together.

#### Testing Phase:

During testing, a caster wheel was attached to the rear of the robot along with an encoder to measure the distance the vehicle has traveled. This provides a secondary sensing device to determine when the robot has made three circuits of the course. The robot can be configured to stop after either the robot has traversed the requisite number of black lines, the specified distance has been traveled, or both.

#### Robot Design (Fig 2):

The robot vehicle is propelled by two powered wheels on the rear left and right of the vehicle. It is steered using a pair of small wheels positioned at the front of the vehicle and is controlled by a servo that specifies their rotation angle (see Fig 3). An infra-red sensor is attached to the front left of the vehicle and is used for sensing the traversal of the robot over a piece of black electrical tape (see Fig 4). To provide sensor redundancy, an optional wheel can be attached to the rear of the vehicle using a caster mechanism. An encoder is attached this wheel and is used to measure the distance traveled by the vehicle (see Fig 5).

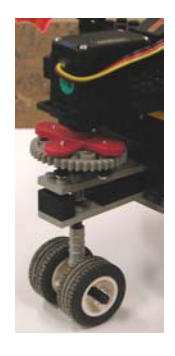

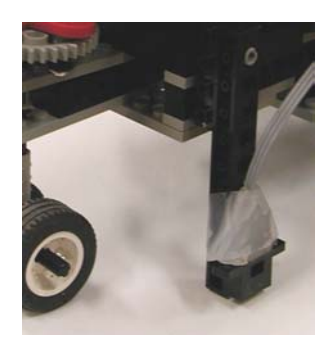

*Fig 3.* Servo *Fig 4.* IR Sensor *Fig 5.* Encoder

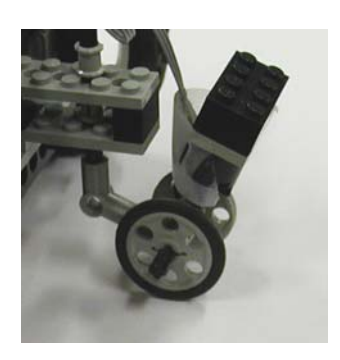

Amit Maole

#### **Robot Code**

/\* Project 1 \* Group 10 \* Eskridge, Lopez, Maole, & Utley \*/ /\* \* Global variables \*/ // Boolean globals int TRUE =  $1$ ; int FALSE =  $0$ ; // Motor IDs int MOTOR  $R$  ID = 0; int MOTOR L ID = 2; // Encoder ID int ENCODER  $ID = 0$ ;  $\frac{1}{I}$  IR ID int IR ID = 3; // The servo value that turns us at the correct angle // to navigate around the track in a circle. int  $SERVO_VALUE = 2735$ ; // The power levels to send to the motors int MOTOR PWR  $FWD = 20$ ; int MOTOR PWR\_BRAKE =  $-40$ ; float MOTOR\_PWR\_BRAKE\_TIME =  $0.2$ ; // Flag indicating that the robot is done  $\frac{1}{\sqrt{2}}$  performing its task(s)  $int$  DONE = FALSE; // The amount of time to sleep while waiting for the servo to position itself

float SERVO\_POSITION\_SLEEP =  $0.5$ ; // The amount of time to sleep between progress checks

float MONITOR SLEEP =  $0.2$ ;

// IR threshold value between low and high

int IR\_THRESHOLD\_VALUE =  $115$ ;

// The default IR level int DEFAULT\_IR\_VALUE = -1;

// The minimum number of lines we want to travers int MIN\_LINE\_TRAVERSAL\_COUNT = 24;

// The minimum number of encoder events in 3 circuits int MIN\_EVENT\_COUNT =  $3160 - 24$ ;

// The amount of time to sleep between monitoring the distance float MONITOR DISTANCE SLEEP =  $0.2$ ;

// Trigger for monitors to signal that they are finished int CURRENT\_DONE\_TRIGGER\_COUNT =  $0$ ;

// The threshold trigger value which signals that the monitors // say we are done. A value of '2' says both monitors must agree // (logical AND). A value of '1' says only one monitor must signal // that it is finished (logical OR). int DONE TRIGGER COUNT = 2;

```
// Current number of lines crossed 
int CURRENT_LINE_COUNT = 0;
```

```
// Current encoder event count 
int CURRENT_EVENT_COUNT = 0;
```

```
// PIDS 
int CUTOFF PID = 0;
int MONITOR PID = 0;
int MONITOR LINE PID = 0;
int MONITOR DISTANCE PID = 0;
```

```
/* 
 * Initialize the robot 
 */ 
void init() 
{ 
   printf( "\nInitializing..." ); 
   // Start our cutoff process 
  CUTOFF PID = start process( cutoff() );
```

```
 // Initialize the servo 
  init_expbd_servos(TRUE );
   // Position the servo 
   servo0 = SERVO_VALUE; 
   // Sleep so the servo has time to position itself 
  sleep( SERVO_POSITION_SLEEP );
   // Start the monitor process 
  MONITOR PID = start process( monitorProgress() );
} 
/* 
 * Monitors robot progress and signals completion of the tasks 
 */ 
void monitorProgress() 
\{ // Start the line traversal monitor 
  MONITOR_LINE_PID = start_process( monitorLineTraversal() );
   // Start the distance monitor 
  MONITOR_DISTANCE_PID = start_process( monitorDistanceTraveled() );
   // Loop until both are done 
  while( CURRENT_DONE_TRIGGER_COUNT < DONE_TRIGGER_COUNT )
    { 
     // Display our progress 
     printf( "\nLines=[%d] Events=[%d]", 
         CURRENT_LINE_COUNT, CURRENT_EVENT_COUNT ); 
     // Sleep for a bit 
    sleep( MONITOR SLEEP );
   } 
   // We are done 
  MONITOR PID = 0;
  DONE = TRUE;} 
/* 
 * Monitors the number of black lines crossed 
 */ 
void monitorLineTraversal() 
\{
```

```
 // Set up our variables 
  int currentValue = 0;
   int lastValue = DEFAULT_IR_VALUE; 
   int finished = FALSE; 
   // Loop until we are done 
  while(finitely = FALSE)
    \{ // Get the current value of the sensor 
    currentValue = analog( IR ID );
    if( (currentValue > IR_THRESHOLD_VALUE) && (lastValue <=
IR_THRESHOLD_VALUE ) ) 
      \{ // We have crossed a line 
        CURRENT_LINE_COUNT++; 
        // Have we crossed the desired number of lines? 
        if( CURRENT_LINE_COUNT >= MIN_LINE_TRAVERSAL_COUNT ) 
        \{ // We are finished 
          CURRENT_DONE_TRIGGER_COUNT++; 
         finitely = TRUE; } 
        // Make sure the encoder is working 
       if( CURRENT LINE COUNT == 1 )
\left\{\begin{array}{cc} & \end{array}\right\} // Is the encoder count at 0 
         if( CURRENT_EVENT_COUNT == 0 )
\left\{ \begin{array}{c} 1 & 1 \\ 1 & 1 \end{array} \right\} // Something is wrong (maybe dying battery?) 
             // Stop monitoring the encoder by triggering it's finished value 
            CURRENT_EVENT_COUNT = MIN_EVENT_COUNT;
          } 
        } 
      } 
     // Save the current value 
    lastValue = currentValue; } 
   // Clean up after ourselves 
  MONITOR LINE PID = 0;
```

```
} 
/* 
 * Monitors the distance travelled 
 */ 
void monitorDistanceTraveled() 
{ 
   int finished = FALSE; 
   // Only enable it if it isn't on 
  if( read encoder( ENCODER ID ) = 0 )
   \{ // Not enabled 
    enable_encoder( ENCODER ID );
   } 
   else 
    { 
     // Enabled 
    reset_encoder( ENCODER ID );
   } 
   // Loop until we are finished 
  while(finished == FALSE)
    { 
     // Sleep for a bit 
    sleep( MONITOR_DISTANCE_SLEEP );
     // Get the encoder event count 
    CURRENT_EVENT_COUNT = read_encoder( ENCODER ID );
     // Have we travelled the desired distance 
     if( CURRENT_EVENT_COUNT >= MIN_EVENT_COUNT ) 
      \left\{ \right\} // We are done 
        CURRENT_DONE_TRIGGER_COUNT++; 
       finitely = TRUE; } 
   } 
   // Clean up after ourselves 
   MONITOR_DISTANCE_PID = 0; 
} 
/* 
 * Turn on the motors and move forwards
```

```
 */ 
void startMotors() 
\{ // Turn on both motors 
  motor( MOTOR_R_ID, MOTOR_PWR_FWD );
   motor( MOTOR_L_ID, MOTOR_PWR_FWD ); 
} 
/* 
 * Turn off the motors and stop the vehicle 
 */ 
void stopMotors() 
{ 
   // Throw the motors in reverse so we don't coast 
   motor( MOTOR_R_ID, MOTOR_PWR_BRAKE); 
   motor( MOTOR_L_ID, MOTOR_PWR_BRAKE); 
   // Sleep for a second so we stop 
  sleep( MOTOR_PWR_BRAKE_TIME );
   // Turn all the motors off 
   alloff(); 
} 
/* 
 * Cutoff method to shutdown robot 
 */ 
void cutoff() 
{ 
   // Loop forever until the stop button is pressed 
  while(!stop_button() )
    { 
     // Do nothing 
   } 
   // We are quiting so change our pid to 0 
  CUTOFF PID = 0;
   // Signal that we are done and quit 
  DONE = TRUE;} 
/*
```
\* Displays a message and waits for the start button to be pressed

```
 */ 
void waitForStart( char msg[] ) 
\{ printf( msg ); 
  start_press();
} 
/* 
 * Cleans up any lingering processes 
 */ 
void cleanup() 
{ 
   // Clean up the cutoff thread 
  if( CUTOFF PID > 0 )
   \{kill_process( CUTOFF_PID );
   } 
   // Clean up the thread 
  if( MONITOR PID > 0 )
   \{kill_process( MONITOR_PID );
   } 
   // Clean up the thread 
  if( MONITOR LINE PID > 0 )
   \{kill_process( MONITOR_LINE_PID );
   } 
   // Clean up the thread 
  if( MONITOR DISTANCE PID > 0 )
   \{ kill_process( MONITOR_DISTANCE_PID ); 
   } 
   // Disable the encoder 
  disable_encoder( ENCODER ID );
   // Disable the servo 
   init_expbd_servos(0); 
} 
/*
```

```
 * Main method 
 */ 
void main() 
{ 
   // Wait for the user to start everything 
  waitForStart( "Press START...");
   // Initialize 
   init(); 
   // Start moving 
   startMotors(); 
   // Idle processing until we are done 
  while(\overrightarrow{DONE} = FALSE)
    \{ // Do nothing 
   } 
   // Stop moving 
   stopMotors(); 
   // Clean up after ourselves 
   cleanup();
```
}

# **Robot Code Documentation**

The following global variables are used in the robot code:

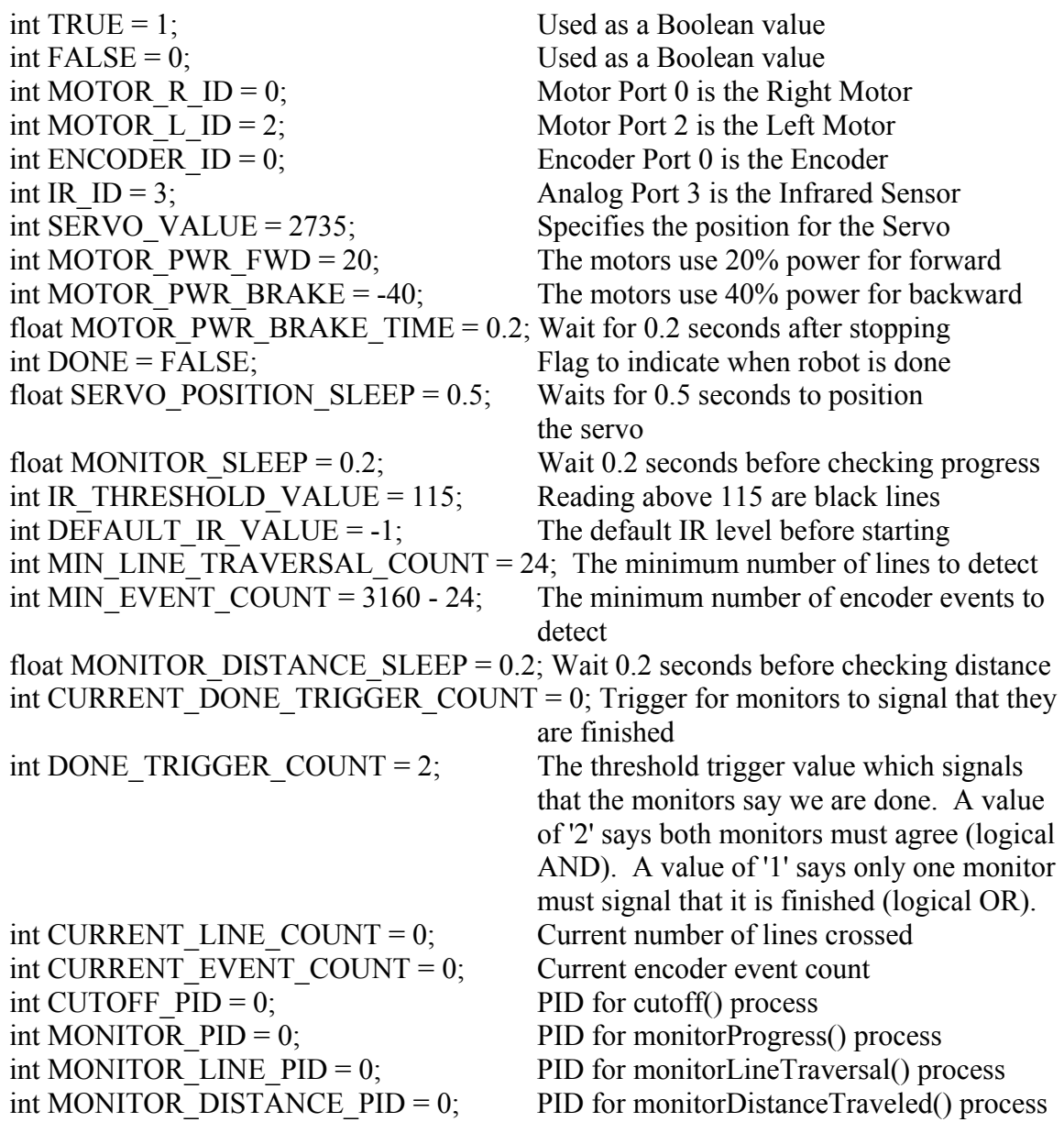

The following processes are used:

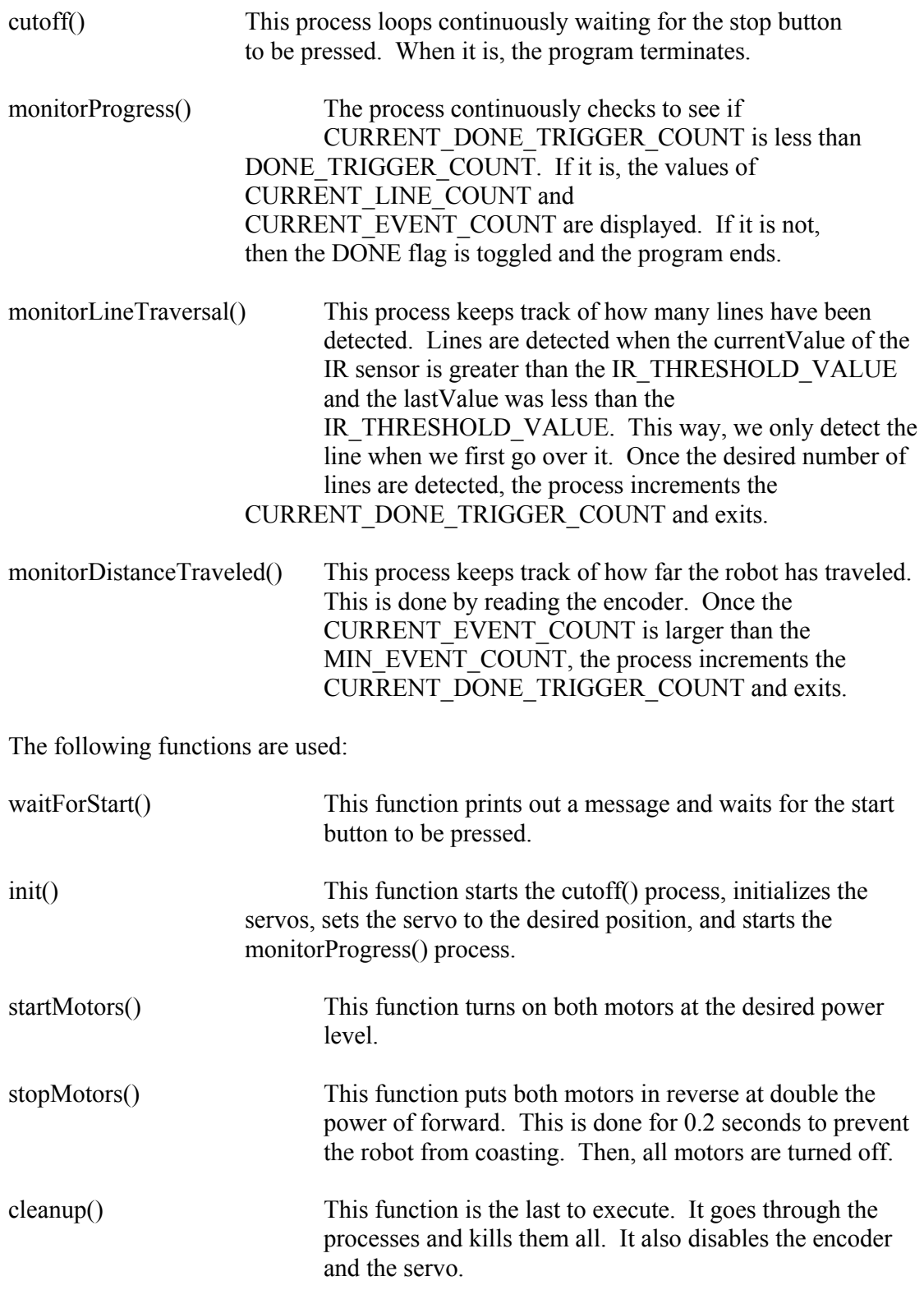

#### **Testing and Demo Synopsis**

The variables in the testing phase that received our attention were: the servo angle, the number of lines caught by the IR sensor, and the number of encoder events.

The servo setting, which dictated our turn radius, was empirically determined. We initially attempted to analytically determine the value, but found that to do so required technical specifications of the servo that we did not have. After a number of trials, the value of 2728 was found to steer the robot though the approximate center of each marked square. This value proved to give the desired path for the rest of testing that day. However, in testing the next day, an increased value of 2735, indicating a tighter turn radius, was required. On the day of the demo, the value again required modification and was increased to a value of 2741. The cause for this required change is unknown as no modifications were made to the robot.

The performance of the infra-red detector as a line traversal sensor was excellent. Once an appropriate position for the sensor and the threshold values were determined, it only failed to detect a line in a few instances. These failures were minimal and can be attributed to dirt on the tape which interfered with the sensing.

The encoder was used to determine the distance that the robot had traveled since the start. The total number of events was analytically determined and incorporated into the robot's software. The robot's ability to calculate the distance it had traveled performed quite well until the battery began to lose charge and shut down the sensor. As a result, the robot was given the ability to detect if the encoder was working and shut down the monitoring thread if necessary. During the final day of testing (after modifications to the servo value had been made), the calculated number of events proved

to be too small. Our calculations showed that one circuit of the course should generate 1053 events, but approximately 1200 events were being generated. The cause for this change is unknown as no modifications were made to the robot.

In conclusion, our first attempt at the demo failed as result of a low battery and the servo angle not being too small. Since the software required the encoders to signal completion, the robot did not shut down because the encoders were not functioning because the battery was low. This particular battery has charging problems from the start. The other problem was the servo angle being too small. For an unknown reason, the angles we tested and got to work were not sufficient to put the robot within an inch of the third box.

The first attempt at the demo failed as a result of a low battery and an incorrect servo value, which was previously discussed. The battery had proved to be a concern earlier in testing as we encountered difficulty in charging it and getting it to keep the charge. Since the turn radius was too large, the robot did not travel over the specified squares and therefore the line traversal sensor was unable to stop the robot. The second attempt failed as a result of an incorrect servo value and an incorrect calculation of the events required to complete the course. Since the servo value had proved to be incorrect in the previous attempt, the decision was made to change the two requirements for completion, namely crossing a required number of black lines and traveling a desired distance, be changed from an AND requirement to an OR requirement. Since the event count that would measure the distance traveled was too small, the robot halted before it had completed its third circuit of the course.

#### **Team Organization Evaluation and Plans**

#### Organization Evaluation

Before attempting to complete Project 1, Team 10 decided to organize the team into six main divisions (Design, Hardware, Software, Testing, Management, and Presentation). Design and Presentation were to be team tasks, while the other four would be assigned to two group members. After completing Project 1, it has been decided that the organizational structure of the team is more than sufficient and works quite well. In instances where one team member was unavailable, the other member assigned to that task picked up for him. All tasks were accomplished on time except for hardware design which was delayed because of insufficient parts. The division of labor is one aspect of the organization that will be kept for Project 2.

 One suggestion for change is to incorporate more milestones, with each milestone having a corresponding demonstrable goal (i.e., recognize a black stripe, make a 90 degree turn, etc.). This will allow the progress of the team to be tracked to a greater degree of accuracy. Another suggestion is to meet more frequently. During this first project, the team was adjusting to learning the member's schedules and it appeared that meeting more often would be beneficial. This would allow for greater communication between team members.

#### Lessons Learned

The first project always holds many surprises and this one was no different. Team 10 learned that a fully functional working battery is very important. A failing battery would cause the servos and encoders to fail. During coding, IC does not check

type mismatches in programs. It will crash if it encounters one during compiling.

Additionally, servo positions are not 100% static from test to test. Testing is one of the most important phases of the project where many unexpected things could happen that could not be foreseen during the hardware or software phases. The initial design will be thrown away, but is useful for learning. In the future, group 10 will have a quick prototype phase to help get a good grasp of the problems in solving the task.